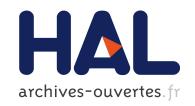

Loïc Pottier

# ▶ To cite this version:

Loïc Pottier. Ambiguous Typing. [Research Report] RR-6041, INRIA. 2006, pp.11. inria-00117458v2

HAL Id: inria-00117458 https://hal.inria.fr/inria-00117458v2

Submitted on 4 Dec 2006

**HAL** is a multi-disciplinary open access archive for the deposit and dissemination of scientific research documents, whether they are published or not. The documents may come from teaching and research institutions in France or abroad, or from public or private research centers. L'archive ouverte pluridisciplinaire **HAL**, est destinée au dépôt et à la diffusion de documents scientifiques de niveau recherche, publiés ou non, émanant des établissements d'enseignement et de recherche français ou étrangers, des laboratoires publics ou privés.

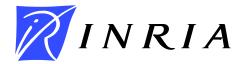

INSTITUT NATIONAL DE RECHERCHE EN INFORMATIQUE ET EN AUTOMATIQUE

# Ambiguous Typing

Loïc Pottier

# N° 6041

Décembre 2006

\_\_\_\_ Thème SYM \_\_\_\_\_

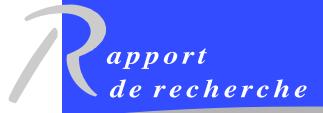

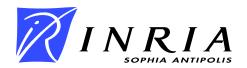

Loïc Pottier\*

Thème SYM — Systèmes symboliques Projets Marelle

Rapport de recherche n° 6041 — Décembre 2006 — 11 pages

**Abstract:** We propose a method to approximate the language of mathematicians by using amgiguities in the notations, in the context of type theory

**Key-words:** type theory, formalization, ambiguities, notations

<sup>\*</sup> projet Marelle, INRIA Sophia Antipolis

# Typage ambigu

 $\mathbf{R\acute{e}sum\acute{e}}:$  On propose une méthode pour approcher le langage math'e matique usuel à l'aide

d'ambiguïtés dans les notations, dans le cadre de la théorie des types  $\,$ 

Mots-clés: théorie des types, formalisation, ambiguïtés, notations

# 1 Introduction

There is still a large gap between proving languages used in proof assistants and the usual mathematical language. It is not surprising, because proving languages are designed to be understood by mathematicians and mathematical language is designed to be understood by mathematicians and more generally scientists. But if we want to enlarge the field of application of proof assistants to a public of mathematicians, we have to work to fill this gap. It is what we begin to do in this report, which describes a way to introduce and solve ambiguities in type theory. The two ingredients are overloading and coercions. Overloading allows to give several meanings to the same word. For example, + can denote the addition of integers and the addition of complex functions. Coercions are symbols that are not written, but implicites. For example the multiplication in  $b^2 - 4ac$  is a coercion. Or the injection i of k in  $k \to k$  in the expression k in the expression k in the expression k is a real function: we understand here k in the expression k in the expression k in the expression k is a real function: we understand here

We will use two languages. The first is a restriction of the language of the proof assistant Coq (see [Coq2006] and [Bertot and Castéran 2004]), which is a type theoretic formal language. We note it also Coq. The second is called CW, and is also type theoretic. Both are composed by words, applications, abstractions, and dependent products/types. Examples of expressions of these two languages: Prop, fun x:R => (sin x), forall x:N, x=x.

CW will be used to write ambiguous expressions, as close as possible to mathematical expressions (at least those that can be written with an ascii alphabet). And Coq will be used to give precise meanings to expressions of CW.

# 2 Overloading

Overloading is defined by an application ov from words of Coq to words of CW. It is extended to the whole language by the rules:

```
ov(f(a)) = ov(f)(ov(a))

ov(fun x:E \Rightarrow t) = fun ov(x):ov(E) \Rightarrow ov(t)

ov(forall x:E, t) = forall ov(x):ov(E), ov(t)
```

Of course, ov is not injective: the problem will be, given a term t of CW, to determine what are the terms u of Coq such that ov(u)=t and u is typable. If several such terms exist, a second problem occurs, which is to choose between them.

## 3 Coercions

Coercions are functions that are not visible. As multiplication in mathematics, or canonical injection of subsets. We distinguish two kinds of coercions:

```
argument coercion: if i is an "argument coercion", the term f(i(a)) will be noted f(a).
```

functionnal coercion: if c is a "functionnal coercion", the term c(x,y) will be noted x(y) or xy.

 $Lo\"{ic}~Pottier$ 

We define coercions as words c of Coq such that ov(c) = coercion (for argument coercions), or ov(c) = AP (for functionnal coercions).

```
Then we define an application co from CW to CW which erase coercions: co(coercion(a)) = co(a)
co(AP(x,y)) = co(x)(co(y))
in other cases: co(f(a)) = co(f)(co(a))
co(fun x:E \Rightarrow t) = fun co(x):co(E) \Rightarrow co(t)
co(forall x:E, t) = forall co(x):co(E), co(t)
coercion(a) = a
```

# 4 From Coq to CW: ambiguous typing

To use both overloading and coercions, we define the application cw = co o v, from Coq to CW. This application cw will be used to print Coq terms in a way that they will be more usual to a mathematician. For example the term forall f:R->R, (plusfun f (constanttofun (ZtoR (NtoZ zeroN))))=f will be send by cw to the term forall f:R->R, f+0=f

The converse is much more difficult: given a term t of CW, find a(the) term(s) u of Coq such cw(u)=t and u is typable. If such a term u exists, we will say that t is "typable" in CW.

The problem is to translate an expression given in a "classical" mathematical language into a valid term for a proof assistant. In fact, this translation is not necessarily unique, and it can even exists an infinity of translations, i.e. typable terms u such that cw(u)=t. We should be able to enumerate all these terms, trying to give the more interesting in first.

In fact, the problem comes from coercions. They are useful but can lead to serious difficulties. For example, every constant can be viewed as a constant function. This is done by defining a functionnal coercion c whith the type forall E F:Type, F-> E -> F. But then, if a and b are arbitrary typable in CW, then a(b) is also typable! Because cw(c(a,b)) = a(b).

More, if the function c is also an argument coercion, then a(b) is also the image by cw of the terms c(a,c(b)), c(a,c(c(b))), etc.

But, for a mathematician, this coercion is natural. So we have to adapt to this situation.

## 4.1 Typing procedure

Given a term t in CW and a context  $\Gamma$  (i.e. a list of variables with their types), we will compute types(t, $\Gamma$ ), the list of all typable terms in Coq whose image by cw is t, following this process:

- if t is a constant, we return the list of constants u of Coq such that cw(u)=t. In practice this list is finite. We order this list by age of the constants: the newest is in first position.
- if t is a variable of  $\Gamma$ , we return t with its type in  $\Gamma$ .

if t is an abstraction: t=fun x:E-> a, for each F such that cw(F)=E and F is a type, we enrich the context Γ with x:F, then compute types(a, Γ ∪ {x:F}). Finally we return the list of all pairs (fun x:E-> u) : (forall x:F, T), where cw(F)=E, cw(u)=a and Γ,x:F- u:T.

- if t is a product: t=forall x:E, a, we follow the same procedure as abstractions, except that we retain only Coq terms whose type is a *sort* (Prop, Set or Type). Same procedure also if t is a non-dependent product: t=E-> F.
- if t is an application: t = f(a), then we return the list of all pairs g(u):T where cw(g)=f, cw(u)=a and Γ ⊢ g(u):T. If this list is empty we change t by f(coercion(a)). If the result is still empty, we try f(coercion(coercion(a))), etc, until a depth of n coercions, with n fixed, to insure the termination of the process. If still the result is empty, then we try with the term AP(f,a)

Several complex problems come from this procedure:

#### 4.2 Nested coercions

First, we need to bound the depth of nested coercions:

```
f(coercion(a)), f(coercion(coercion(a)), etc,
```

because if not, the list of results would be infinite, and the procedure would not terminate. In practice, this bound can be set to 6, which seems to be sufficient.

Another solution, more complete, to avoid to deal with infinite lists of results, would be to enumerate in breath-first-search, or with a mixed method. For example, to catenate two infinite lists, it would be possible to look at several elements of the first list, then look at the second, and come back to the first, in a complete strategy... We have not experimented this solution.

## 4.3 Large results: lazy lists

The practice shows that the list  $types(t,\Gamma)$  can be very large. And the best term is almost always the first<sup>1</sup>. So a solution to have an acceptable computation time is to use lazy lists. In the language Ocaml, this is done with this type:

```
type 'a pplist =
  |Vide
  |Retard of (unit -> ('a plist))
  |Cons of ('a * ('a plist))
and 'a plist = ('a pplist) ref
```

<sup>&</sup>lt;sup>1</sup>the reason is mainly because we look first to newests constants in the resolution of overloading

6 Loïc Pottier

The use of references allows to modify a list in place as soon as an element is computed. Then a second access to this element will need no computation. Note that the use of lazy lists allows to remove the bound on nested coercions, and then we can work with infinite lists, provided that we work with a complete strategy to deal with concatenation of infinite lists.

# 5 An example in WCW

To illustrate the use of ambiguous typing, we will take the example of groups and subgroups. This example is done in WCW<sup>2</sup>, a wiki which uses a server implementing the ambiguous typing algorithm.

## 5.1 WCW: a wiki to do mathematics

First let us describe briefly the wiki WCW. A wiki is a web site where users can write and modify easily web pages. More, in WCW, one can include actions, which ask a server to perform computations, by calling a web server, for example printing LaTeX expressions, and typing.

To define a new constant of Coq, we use the action def, with the following syntax:

This means that plusR is a new constant of Coq with type R->R->R, such that cw(plusR)=

Note that WCW is developed in french (for the moment), and forall is then noted qs (for "quelque soit") in CW.

All terms in this definition are in CW, except the term in the field nomcoq, which is in Coq.

We have to verify that all these terms are typable:

- R->R->R: suppose that we have cw(R)=R, then cw(R->R->R)=R->R. The term R->R->R is typable in Coq, so it is also typable in CW. Note that if a constant of CW has no explicit preimage in Coq, we suppose that it is a fixpoint of cw, as R is.
- qs x y:R, x+y=y+x: here, knowing that cw(=)==, following the ambiguous typing algorithm we find that cw(forall x y:R, (plusR x y) = (plusR y x))= (qs x y:R,x+y=y+x).

So, in the Coq system, this action would be translated in:

<sup>&</sup>lt;sup>2</sup>http://pcmath165.unice.fr/wcw/spikini Developped in a collaboration with the Laboratoire J.A.Dieudonné, University of Nice (A.Hirschowitz and JP. Giacometti)

```
Parameter plusR:R->R->R.
Axiom eq_plusR1: forall x y:R, (plusR x y) = (plusR y x).
...
```

Other actions exist, to define axioms, to prove theorems interactively, to do exercices, to load libraies, etc.

Now we study the example.

## 5.2 Groups

First we define the set of groups:

```
((def nom="groupe" nomcoq="groupe_type" type="Ens"))
```

This definition says that cw(groupe\_type)=groupe. Note that Ens is a constant of Coq which is no more than Type, the type of types. Sets are then indentified to types.

To express the fact that a group is a set, we need a coercion from groupe to Ens:

With this definition, things are not so trivial. First we define cw(loigroupe)=\*. Then we have to type qs G:groupe, G->G->G, which needs to type groupe.

We have cw(groupe\_type)=groupe, and groupe\_type:Ens in Coq. So groupe\_type is then a type, and the quantification is correct.

Then we have to type G->(G->G) in the context G:groupe. Now, there is a problem, because G is not a type, since groupe\_type is not a type of type. So we will try to type coercion(G), to obtain a term whose type is a type of type (the ambiguous typing algorithm is easily adapted to this case of contrained typing). This is possible with the term groupe\_ens(G) whose type in Coq is Ens.

Then we can conclude that

```
cw(forall G:groupe, (groupe_ens G)-> (groupe_ens G)->(groupe_ens G))
= (qs G:groupe, G->G->G)
```

For the typing of qs G:groupe, qs x y z:G, x\*(y\*z) = (x\*y)\*z, we obtain the term forall G:groupe\_type, forall x y z:(groupe\_ens G), (loigroupe x (loigroupe y z)) = (loigroupe (loigroupe x y) z).

We define now identity element and inverse:

8 Loïc Pottier

Note that in general, quantified arguments are dropped in CW terms, because they can almost always be inferred from the context. But in the case of constants, as the identity element, there are added in the Coq term, to allow Coq to succeed in typing the term. A more general solution would be to use in Coq all arguments, even implicit ones, but this needs to redo in ambiguous typing the synthesis of implicit arguments, which can already be done by the Coq typer.

Now, to define subgroups, we define the set of subsets of a set:

#### 5.3 Power set

```
The set of all subsets of a set:
```

nomcoq="partie\_to\_ens"))

We use also a coercion to express the canonical injection of a subset into the whole set (note that this coercion is not possible in the Coq system):

```
((def nom="coercion"
    type="qs E: Ens, qs P: partie E, P-> E"
    nomcoq="partie_to_tout"))

The predicate x ∈ P:
((def nom="_appartient_a_"
    type="qs E: Ens, E-> partie(E) -> Prop"
    nomcoq="app" ))
```

A subset is also a predicate:

```
((def nom="AP"
      type="qs E:Ens, partie(E) -> E -> Prop"
      nomcoq="abrite"
      equations="qs E: Ens, qs P: (partie E),
                  qs x:E, P(x) = (x _appartient_a P) ")
   This last constant is a functionnal coercion. It allows to type the term P(x) in the equa-
tion qs E: Ens, qs P: (partie E), qs x:E, P(x) = (x _appartient_a_ P) by typing
in fact the term AP(P,x), with the term (abrite P x) of Coq.
   The full subset, defined as a coercion:
((def nom="coercion"
      type="qs E:Ens, partie(E)"
      nomcoq="tout"
      equations="qs E: Ens, qs x:E, x _appartient_a_ E" ))
   Now we can define subgroups.
    Subgroups
The set of subgroups of a group:
((def nom="sous_groupe"
      nomcoq="sousgroupe"
      type="groupe->Ens" ))
   A subgroup is a subset of the group:
((def nom="coercion"
      nomcoq="sousgroupe_partie"
      type="qs G:groupe, (sous_groupe G) -> (partie G)"))
   Definition of a subgroup:
((def nom="_est_un_sous_groupe"
      nomcoq="estunsousgroupe"
      type="qs G:groupe, (partie G)->Prop"
      equations="qs G:groupe, qs H:(partie G), (_est_un_sous_groupe H) =
                  ( (e app H) et (qs x y:G, (x app H)
                  et (y app H) -> (x*(inv y)) app H))"))
   With these definitions we can type this term:
   qs G :groupe, qs H :sous_groupe(G), qs x :H, x*e=e
   with the Coq term:
```

10 Loïc Pottier

```
forall G:groupe, forall H:(sousgroupe G),
forall x:(partie_to_ens (sousgroupe_partie H)),
  (loigroupe (partie_to_tout x) (elementneutregroupe _))
= ( elementneutregroupe _)

Adding several hypothesis, we shall be able to prove:
    qs G:groupe, qs H:sous_groupe(G), (_est_un_sous_groupe H),
    which become in Coq:
    forall G:groupe, forall H:(sousgroupe G),
(estunsousgroupe (sousgroupe_partie H))
```

## 5.5 Other examples

The previous detailed example shows that ambiguous typing allows to use classical mathematical notations to deal with sets, subsets, algebra, etc, and in fact to use the same notation for several different objects. This is the case with constants, thanks to overloading, but it is also the case with variables and complex terms, thanks to coercions. More, implicit notations, which are usually deleted in classical mathematical notations, are possible thanks to functionnal coercions (which can be understood also as overloading of the application). Other examples are available on the wiki WCW<sup>3</sup>, for example, vector spaces, mesure theory, lambda-calculus, etc.

## 6 Conclusion

There are two parts in a work of formalization of mathematics: definitions and proofs. We think that using ambiguities in the context of type theory can be useful to approach the classical mathematical language, and then make more easy the definition step. The example of subgroups shows this fact. It contains the example of subsets, which is a classical problem in formalizations.

We will now investigate the case of ambiguities in proofs. In this case, we will be faced to unification modulo equations, or at least application of proof tactics modulo equations. Indeed, when we use coercions, we often has to say that some compositions are equal. For example, we have ZtoR o NtoZ = NtoR, when these three maps are injections in sets of numbers. And we should be able to unify, or at least filter these two terms: NtoR(n) and ZtoR (NtoZ(1)).

## References

[Bertot and Castéran 2004] Yves Bertot, Pierre Castéran "Interactive Theorem Proving and Program Development: Coq'Art: The Calculus of Inductive Constructions", Springer Verlag, EATCS Texts in Theoretical Computer Science, ISBN 3-540-20854-2

<sup>&</sup>lt;sup>3</sup>http://pcmath165.unice.fr/wcw/spikini

 $[\mathrm{Coq}2006] \ \mathrm{The} \ \mathrm{Coq} \ \mathrm{proof} \ \mathrm{assistant} \ \mathrm{http://coq.inria.fr/coq-eng.html}$ 

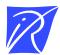

# Unité de recherche INRIA Sophia Antipolis 2004, route des Lucioles - BP 93 - 06902 Sophia Antipolis Cedex (France)

Unité de recherche INRIA Futurs : Parc Club Orsay Université - ZAC des Vignes
4, rue Jacques Monod - 91893 ORSAY Cedex (France)
Unité de recherche INRIA Lorraine : LORIA, Technopôle de Nancy-Brabois - Campus scientifique
615, rue du Jardin Botanique - BP 101 - 54602 Villers-lès-Nancy Cedex (France)
Unité de recherche INRIA Rennes : IRISA, Campus universitaire de Beaulieu - 35042 Rennes Cedex (France)
Unité de recherche INRIA Rhône-Alpes : 655, avenue de l'Europe - 38334 Montbonnot Saint-Ismier (France)
Unité de recherche INRIA Rocquencourt : Domaine de Voluceau - Rocquencourt - BP 105 - 78153 Le Chesnay Cedex (France)